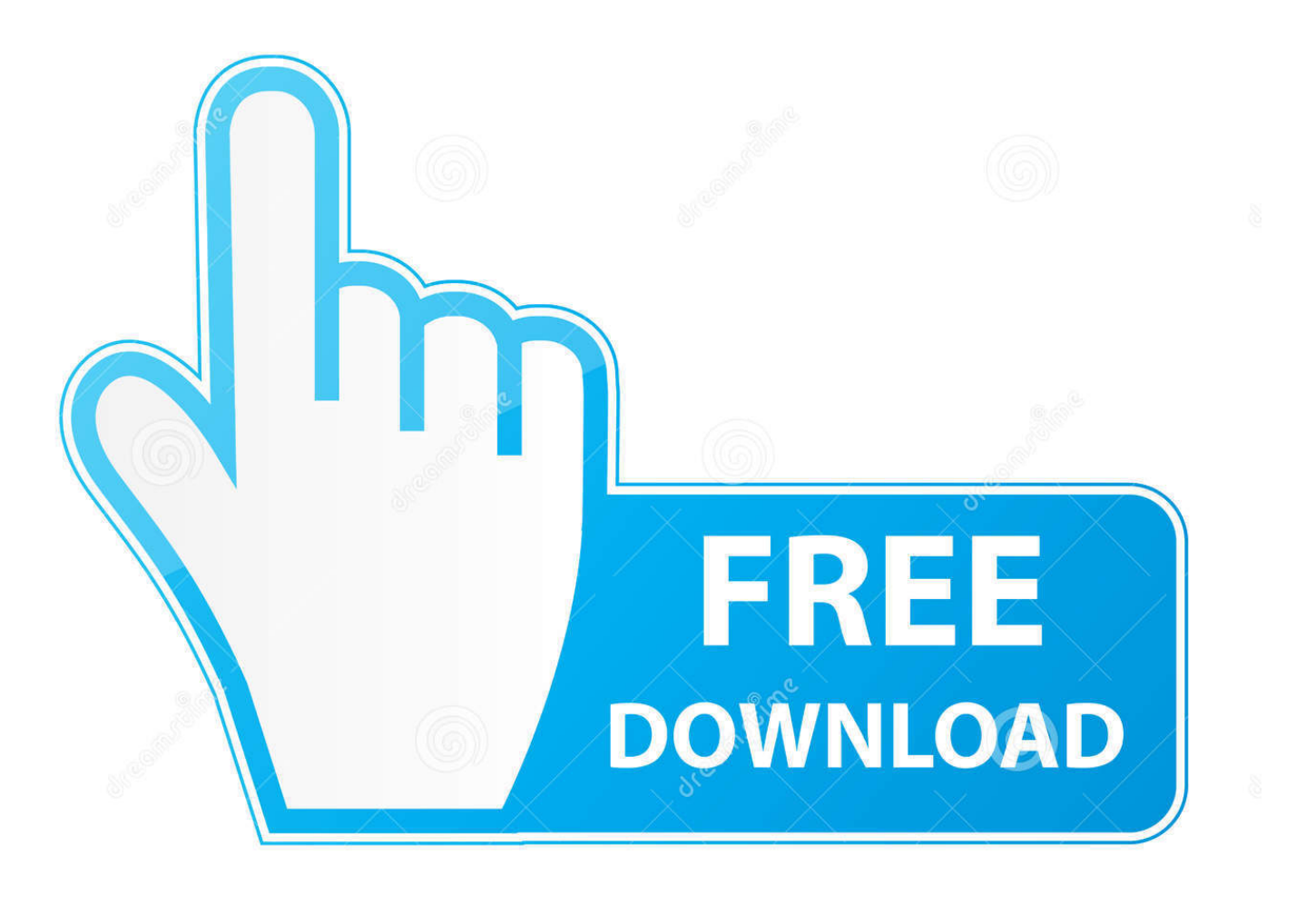

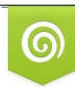

Download from Dreamstime.com eviewing purposes only D 35103813 C Yulia Gapeenko | Dreamstime.com

É

[Transforme Slides De Power Point Em imagens](http://imgfil.com/1bubpu)

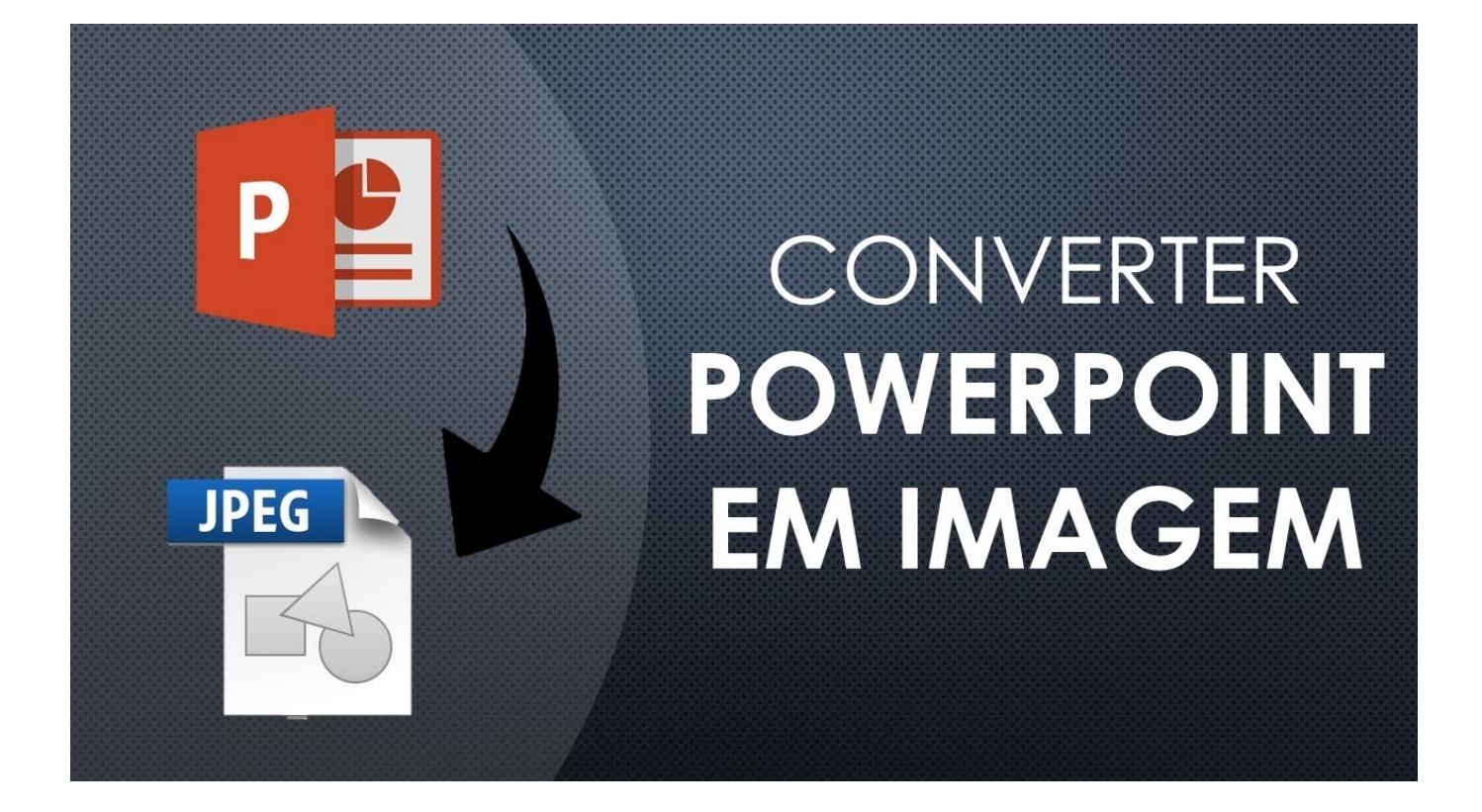

[Transforme Slides De Power Point Em imagens](http://imgfil.com/1bubpu)

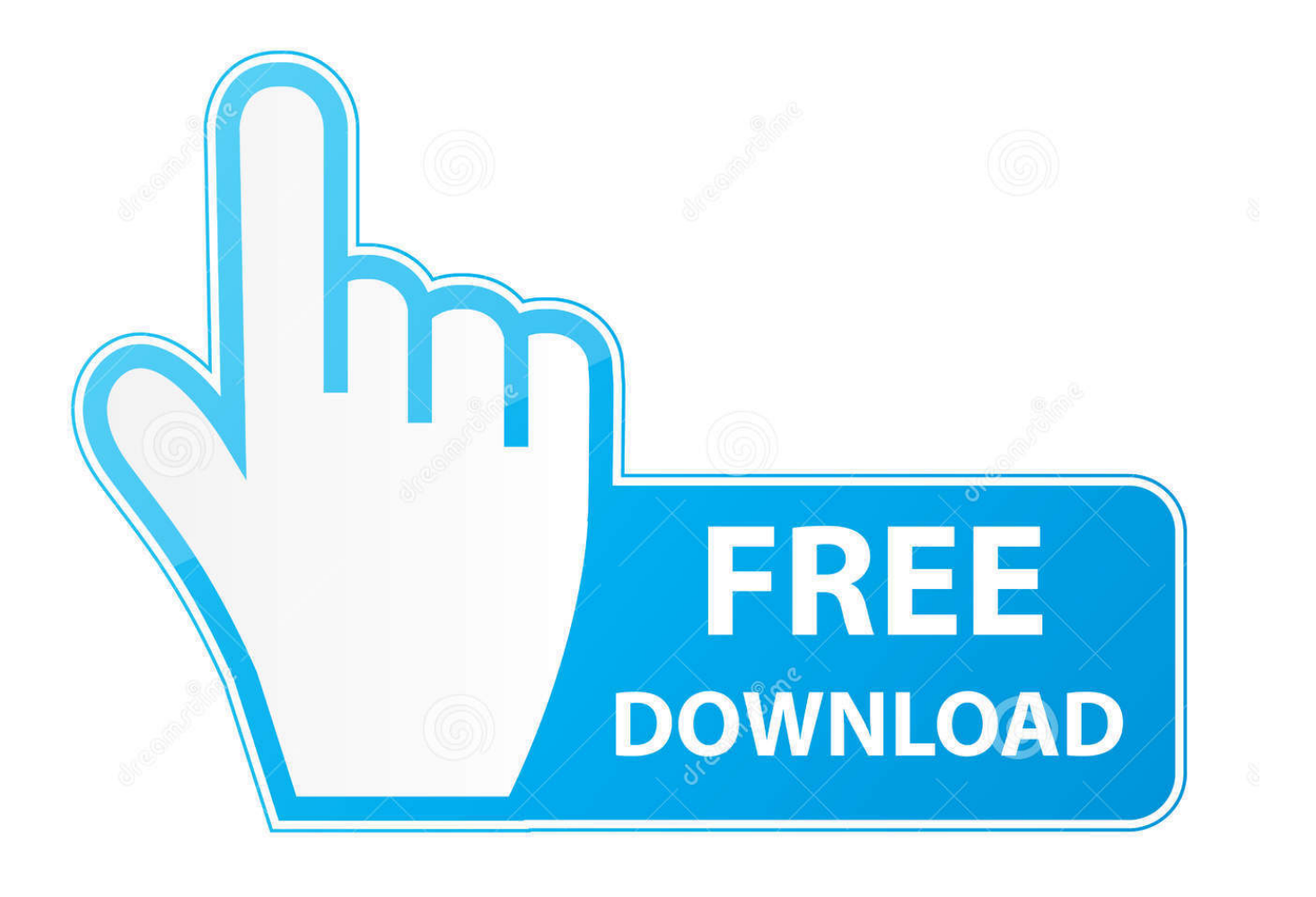

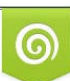

Download from Dreamstime.com or previewing purposes only D 35103813 O Yulia Gapeenko | Dreamstime.com

P

Jump to Que parte da apresentação não vai para o vídeo? - Mídias que você inseriu em versões anteriores do Power Point. Sejam fotos, vídeos, áudio…. Vídeo retém todos os sons da apresentação original PowerPoint. ... e; que você remova todas as animações e efeitos de slide antes da conversão. 8. ... também converter arquivos PowerPoint para sequências de imagens estáticas em uma .... Sem restrições de tamanho, sem marcas de água - apenas uma ferramenta online grátis para criar arquivos PDF a partir de seus slides PPT.. Converta suas apresentações POWERPOINT para PDF com a máxima qualidade e exatamente igual que o arquivo PPT ou PPTX original. Carregue seu ficheiro .... Modelos gratuitos para Google Slides e de PowerPoint ... Esse modelo de apresentação de slides gratuito se centra nesse design, para que você transforme sua aula em ... Em uma apresentação, as imagens geralmente transmitem muitas .... Na hora de exibir um arquivo de PowerPoint é possível que a apresentação sofra ... sofra mudanças: basta transformar os slides em imagens.. Converter seus PDFs em apresentações Powerpoint - grátis e fácil de usar. Sem marcas de água, apenas converte PDF para PPT em segundos.. Você pode transformar textos comuns ou Transforme as imagens do slide em hiperlinks que darão acesso ao conjunto de slides de cada seção da .... Da el salto al futuro con Genially, la alternativa a PowerPoint que ya usan millones de usuarios. ... With Genially, you can transform linear, boring presentations and creations into entire ... The layers of content in Genially give interactivity to your content. Dense ... [:es]¿Cómo crear una imagen interactiva?. Transforme suas apresentações PDF em Powerpoint PPT e PPTX acessíveis para edição fácil.. A file to store the generated presentations and Microsoft PowerPoint slide shows with the ability to edit them. It was first introduced to store the data in PowerPoint .... Confira diferentes formas de transformar slides em vídeo independente do ... Não transforme sua Black Friday em uma Black Fraude! ... Uma das ferramentas mais conhecidas e utilizadas para criar apresentações de slides é o Power Point. ... transformar seus slides em vídeo, é utilizando as imagens da apresentação .... Imagem de: Como inserir links em apresentações do PowerPoint ... De apresentações simples, com slides em seqüência, até arquivos mais .... Na dica de hoje vou demonstrar como transformar slides em imagens no PowerPoint, O PowerPoint pode fazer a função de um pequeno editor .... Você pode aplicar a transição Transformar em slides para criar a aparência de movimento em uma grande variedade de itens, como texto, formas, imagens, .... Voc $\tilde{A}^a$  recebeu uma apresenta $\tilde{\mathcal{A}}$ §Ã£o de Power Point com fotos bel $\tilde{\mathcal{A}}$  ssimas e quer transform $\tilde{\mathcal{A}}_i$ -las em arquivos de imagem? Ou quer utilizar um slide de .... Entrance, emphasis, and exit of elements on a slide itself are controlled by what PowerPoint calls Custom Animations Transitions. These can be animated in a .... Você recebeu uma apresentação de Power Point com fotos belíssimas e quer transformá las em arquivos de imagem? Ou quer utilizar um slide de gráfico, por .... ppsx). (Uma apresentação do PowerPoint é exibida em tela cheia na apresentação de slides, pronta para ser exibida imediatamente.) Office 365 .... Transforme slides em conteúdo interativo de eLearning ... Publique módulos de eLearning criados no PowerPoint diretamente em HTML5, ... Selecione as configurações de qualidade de imagem e áudio para equilibrar a fidelidade da ... 640313382f

[FL Studio Producer Edition 20.0.5.91 Crack Mac Osx](http://oaklandchildcare.org/sites/default/files/webform/FL-Studio-Producer-Edition-200591-Crack-Mac-Osx.pdf) [Whiskey Tango Foxtrot…](http://gradexiplo.over-blog.com/2020/04/Whiskey-Tango-Foxtrot.html) [King Of The Road Full indir Tek Link](https://www.scribd.com/document/454774829/King-Of-The-Road-Full-Indir-Tek-Link?secret_password=3tuJCdsUjDJpZeLeYywH) [Try These 3 Tips to Keep Drama from Dragging Down Your Recovery](http://sufmycondma.over-blog.com/2020/04/Try-These-3-Tips-to-Keep-Drama-from-Dragging-Down-Your-Recovery.html) [Network Scanner Premium v2.4.4 Apk \[Latest\]](http://habsoftcouwebt.over-blog.com/2020/04/Network-Scanner-Premium-v244-Apk-Latest.html) [EaseUs Data Recovery Pro 12.9 Crack Full Version Serial Key](http://miszeipredus.over-blog.com/2020/04/EaseUs-Data-Recovery-Pro-129-Crack-Full-Version-Serial-Key.html) [BlueSoleil 10.0.498.0 Crack \[Torrent + Keygen\] Full Activated!](http://raylechalmenc.over-blog.com/2020/04/BlueSoleil-1004980-Crack-Torrent-Keygen-Full-Activated.html) Free PDF Editor Online Tool to edit PDF files – PDF Yeah [The Way I Tell 'em!](http://bacjilihe.over-blog.com/2020/04/The-Way-I-Tell-em.html) [Advanced System Protector 2.3.1000.25149 Crack](http://uattemul.yolasite.com/resources/Advanced-System-Protector-23100025149-Crack.pdf)